# DATENBLATT Sage 50 Handwerk E-Rechnung

*E-Rechnungen – einfach, schnell und kostengünstig.* 

# Elektronische Rechnung

Eine elektronische Rechnung (E-Rechnung) ist eine Datei im PDF-Format. Anstelle des Versands per Post tritt der kostengünstige und schnelle Versand per E-Mail. Unter bestimmten Voraussetzungen ist seit dem Steuervereinfachungsgesetz von 2011 eine E-Rechnung einer Rechnung im Papierformat gleichgestellt. Nähere Informationen hierzu finden Sie unter dem Link: www.ferd-net.de

Rechnung

#### **ZUGFeRD**

Die E-Rechnung kann zusätzlich mit weiteren Informationen bestückt werden. Diese zusätzlichen Informationen sind im ZUGFeRD-Format definiert. Dieser Standard legt fest, wie die Informationen in einer elektronischen Rechnung gespeichert werden und kann von einem Computer direkt ausgelesen und in ein Zahlungsverkehr- oder Buchführungsprogramm übernommen werden.

Das Rechnungsformat wurde von Unternehmen aus der Automobilindustrie, dem Einzelhandel, dem Bankensektor, der Softwareindustrie, aber auch vom öffentlichen Sektor im Forum elektronische Rechnung Deutschland (FeRD) erarbeitet. Das Forum wird vom Bundeswirtschaftsministerium gefördert.

Das Format entspricht den Anforderungen der internationalen Standardisierung und kann auch im grenzüberschreitenden europäischen und internationalen Rechnungsverkehr aufgenommen und angewendet werden.

Weitere Informationen zu E-Rechnungen im ZUGFeRD-Format können der Website www. ferd-net.de entnommen werden. Im kostenlosen Leitfaden zur Einführung von E-Rechnungen im Unternehmen finden Sie zahlreiche Tipps.

### **Vorteile von E-Rechnungen**

Mit Rechnungen in elektronischer Form können papierbasierte Prozesse abgelöst werden. Dies betrifft nicht nur den Versand, sondern auch die Weiterleitung im Unternehmen oder die Archivierung.

Ein enormes Einsparpotenzial liegt in dem Einlesen von Lieferantenrechnungen in die Nachkalkulation, das Bestellwesen und die OP-Verwaltung. Hierbei können je nach Anzahl der eingehenden Rechnungen mehrere Stunden pro Woche an Zeit und Prozesskosten eingespart werden.

Eine Rechnung, die Sie in elektronischer Form erhalten, muss auch in elektronischer Form archiviert werden. Die Papierablage entfällt und mit ihr Regale voller Aktenordner.

| Einfügen<br>Zwischena G                  | Ж.<br>Aa HTML<br>is.<br>Aa Nur Text                                                                 | 田・田・阳・ 健健<br>Calibri<br>$-11$<br>AaBbCcDr AaBb<br>$\gamma$ and $\gamma$<br>$F$ $K$ $U$ abs $X$ , $X^2$<br>" Standard " Kein<br>$\mathcal{L}$ - $\Lambda$ - A $\Lambda$ Aa - $\Delta$ - $\boxplus$ - 21 T<br>Aa Rich-Text<br>Format<br>Schriftart<br>Absatz<br>c.<br>G. |
|------------------------------------------|----------------------------------------------------------------------------------------------------|----------------------------------------------------------------------------------------------------|
|                                          |                                                                                                    | Zurzeit können keine E-Mail-Infos angezeigt werden.                                                                                                    |
| $\overline{\mathbb{R}}$                  | An                                                                                                  | Kannengiesser@sage.de                                                                                                    |
| Senden                                   | $c_{c}$                                                                                             | r.Kannengiesser@sage.de                                                                                                    |
|                                          | Betreff                                                                                             | Rechnung 20190008 zu Projekt 20190007                                                                                                    |
|                                          |                                                                                                    |                                                                                                    |
|                                          | Angefügt                                                                                            | <b>GSI Rechnung 20190008.pdf (157 KB)</b><br>Sehr geehrter Herr Dipl. Ing. Uwe Kannengießer,<br>im Anhang finden Sie die Rechnung 20190008 vom 26.01.2019 zum Projekt 20190007 "Renovierung M                                                                          |
| Baustelle:<br>Falkenstr. 34<br>Rechnung: | <b>Renovierung Mietwohnung</b><br>Firma Kannengießer GmbH<br>61462 Königstein<br>Betrag: 1.889,84 € | vom 14.01.2019 bis 18.01.2019                                                                                                    |
|                                          | fällig am 23.02.2019                                                                                |                                                                                                    |

*Vorbefüllte E-Mail zur E-Rechnung E-Rechnung*

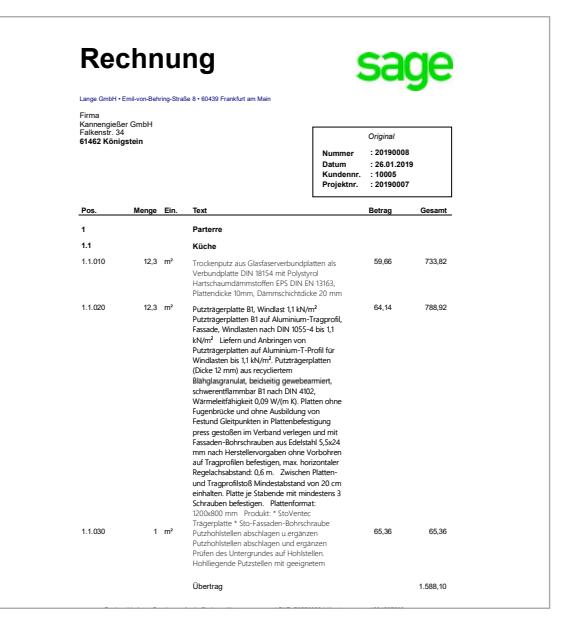

Auch die Weitergabe wird vereinfacht. Während Papierrechnungen oft über die Poststelle zur Buchhaltung transportiert werden mussten, kann die elektronische Rechnung direkt an den zuständigen Empfänger digital geschickt werden. Dies beschleunigt die Zustellung und reduziert Prozesslaufzeiten. Der Erhalt von Skonti bzw. die Einhaltung anderer Zahlungsfristen kann sichergestellt werden.

# Einlesen von Lieferantenrechnungen im E-Rechnungsformat

Mit dem Modul E-Rechnung haben Sie zusätzlich die Möglichkeit auch Eingangsrechnungen von Lieferanten direkt in die Module des Sage 50 Handwerk einzulesen.

#### **OP-Verwaltung:\***

Lesen Sie Eingangsrechnungen im ZugFerd-Format (ab Basic) in die OP-Verwaltung mit wenigen Klicks ohne Abschreiben und fehlerfrei ein.

#### **Nachkalkulation:\***

Sparen Sie sich die manuelle Erfassung der Kreditorenrechnungen und lesen Sie die Rechnungen im Zugferd-Format (empfohlen ab Comfort) von Ihren Lieferanten mit wenigen Klicks ein.

#### **Bestellwesen:\***

Auch die Wareneingänge können Sie durch Einlesen einer E-Rechnung im ZugFerd-Format (ab Comfort) schnell und fehlerfrei erfassen.

Inzwischen bieten auch bereits eine große Anzahl von Lieferanten für Handwerksbetriebe e-Rechnungen im ZugFerd-Format an. Teilweise werden sogar Sonderkonditionen (z.B. Einkaufsrabatte) angeboten.

# Auszug aus der Liste der Anbieter von E-Rechnungen im ZugFerd-Format:

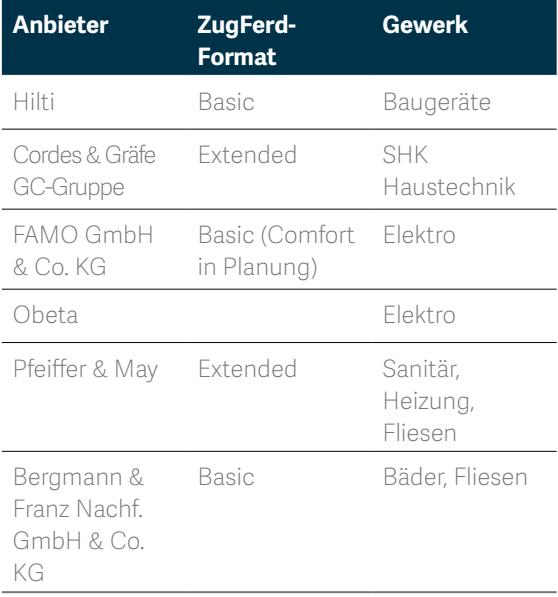

\* Nur in Verbindung mit dem Zusatzmodul "OP-Verwaltung", "Nachkalkulation" oder "Bestellwesen" verfügbar.

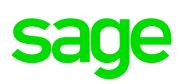

| + Neu<br>$Sing-N$<br>Kreditorenrechaung 20170029 (nur Lesen)<br>Projektnum Nummer Oberbegriff (Kosten Menge Pres EK gesa Erfasst von Do<br><b>Deleg estallen</b><br>$5$ ong + $B$<br>Ifd. Nummer ( Belegtyp<br>Positionsrumm<br>ferant Nummer der Krechtorenr Belegdatum (Buchungsdatum<br>Erfassunosciatum<br>F. G. Non. - Typ<br>15.10.2018<br><b>HIDS13</b> v Rabatt<br>112 Kreditorenrech<br>70015 7061629225<br>17.09.2018<br>1.00<br>Eredtorerrechnung erstellen Strg=K<br>20170333 Kredito<br>15.10.2018<br>2.00<br>105 Kreditorenrech., 10<br>70015 7061629225<br>17.09.2018<br>20180613 10<br>HTude Rohr mit 1<br>e-Rechnung einlesen<br>@ 20170029 Kredka<br>107 Kreditorenrech., 20<br>70015 7061629225<br>17.09.2018<br>15.10.2019<br>20180613.20<br>HTsafe Rohr mit 1<br>5,00<br>20170028 Kreditorerrec 17.09.2018<br>108 Kreditorenrech., 30<br>70015 7061629225<br>17.09.2018<br>15.10.2018<br>20180613 30<br>HTsafe Rohr mit 1<br>5.00<br>20170327 Kreditorerrec 17,09,2018<br>109 Kreditorenrech., 40<br>70015 7061620225<br>17.09.2018<br>15.10.2018<br>20180613 40<br>HTsafe Bogen mit Di 12.00<br>20170025 Kreditorerrec 17.09.2018<br>70015 7061629225<br>17.09.2018<br>15.10.2018<br>20180613 50<br>110 Kreditorerrech., 50<br>HTIafe Bogen mit Di<br>1.00<br>20170025 Kreditorenrec 31.05.2017<br>111 Kreditorerrech., 50<br>SANFEX-MT-Armat.<br>70015 7061629225<br>17.09.2010<br>15.10.2010<br>20180613 60<br>2.00<br>20170024 Kreditorerrec 23.05.2018<br>20170023 Kreditorerrec 17,09,2018<br>20170322 Kreditorerrec 09.10.2018<br>20170321 Kreditorerrec 25.09.2018<br>20170320 Kreditorerrec 21.09.2018<br>21.09.20170019 Kreditonerrec., 21.09.2018<br>20170018 Kredkorerrec., 19,09,2018<br>20170017 Kreditorerrec 13.09.2018<br>20170016 Kreditorerrec 06.09.2018<br>20170015 Kreditorerrec 06.09.2018<br>20170014 Kreditorerrec 30.07.2018<br>20170013 Kreditorerrec 30.07.2018<br>20170012 Kreditorerrec., 30.07.2018<br>20170311 Kreditorerrec., 30.07.2018<br>20170010 Kreditorerrec 30.07.2018<br>20170309 Kreditorerrec 30.07.2018<br>20170008 Kreditorerrec., 30.07.2018<br>$\overline{z}$<br>37.26<br>20170007 Kreditorerrec 24.07.2018<br>20170305 Kreditorerrec 24.07.2018<br>H 4 4 1 of 7 ▶ ▶ H + X v 5 8 区<br>$\epsilon$<br><b>MAXIMUM MAXIMUM ALAN MAIN</b><br>Positionsdetails<br>Materialposition Callulation Rohatoffe Pilos Lager Benefitargen<br>* Favoriten Belegauswahl<br>Projektinformationen<br>Position<br>Datum<br><b>Erioscode Lager</b><br>17.09.2018<br>$0 -$<br>$\sim$<br>Projekt<br>Oberbegilf<br>20180613 ~ Stephen Burghardt / Kleve<br>Presenheit<br>Menge<br><b>Summer</b><br><b>Winning</b> Drigels<br>4,38 0<br>1,00 Q Rabatt<br>$V$ $R$<br>Steuerkonnzeichen<br>Kunde<br>10047 Stephen Burghardt / Kleve<br>stauerphchitic<br>Autrad<br>fasechnung<br>Oberbegriff/Beschreibung<br>Driver.<br>$\sim$<br>Babuchtes Doloument (humer tungsreierant) Ursprungsdokument<br>Dokumenthumme<br>lestveb.ng<br>bereits übergeben:<br>$0 -$<br>an Dekument<br>Position<br>16 | ÷<br>$\sim$ $\circ$<br>Ansiche W | Pasificnen übernehmen Dokumente generieren auf | $\rightarrow$ |  |  |  |               |
|----------------------------------------------------------------------------------------------------|----------------------------------|------------------------------------------------|---------------|--|--|--|---------------|
|                                                                                                    | <b>Belegansicht</b>              |                                                |               |  |  |  |               |
|                                                                                                    |                                  |                                                |               |  |  |  |               |
|                                                                                                    |                                  |                                                |               |  |  |  | $-0.34$ Admin |
|                                                                                                    |                                  |                                                |               |  |  |  | 5.41 Admin    |
|                                                                                                    |                                  |                                                |               |  |  |  | 7.25 Admin    |
|                                                                                                    |                                  |                                                |               |  |  |  | 4.50 Admin    |
|                                                                                                    |                                  |                                                |               |  |  |  | 6.36 Admin.   |
|                                                                                                    |                                  |                                                |               |  |  |  | 0.53 Admin    |
|                                                                                                    |                                  |                                                |               |  |  |  | 13.52 Admin   |
|                                                                                                    |                                  |                                                |               |  |  |  |               |
|                                                                                                    |                                  |                                                |               |  |  |  |               |
|                                                                                                    |                                  |                                                |               |  |  |  |               |
|                                                                                                    |                                  |                                                |               |  |  |  |               |
|                                                                                                    |                                  |                                                |               |  |  |  |               |
|                                                                                                    |                                  |                                                |               |  |  |  |               |
|                                                                                                    |                                  |                                                |               |  |  |  |               |
|                                                                                                    |                                  |                                                |               |  |  |  |               |
|                                                                                                    |                                  |                                                |               |  |  |  |               |
|                                                                                                    |                                  |                                                |               |  |  |  |               |
|                                                                                                    |                                  |                                                |               |  |  |  |               |
|                                                                                                    |                                  |                                                |               |  |  |  |               |
|                                                                                                    |                                  |                                                |               |  |  |  |               |
|                                                                                                    |                                  |                                                |               |  |  |  |               |
|                                                                                                    |                                  |                                                |               |  |  |  |               |
|                                                                                                    |                                  |                                                |               |  |  |  |               |
|                                                                                                    |                                  |                                                |               |  |  |  |               |
|                                                                                                    |                                  |                                                |               |  |  |  |               |
|                                                                                                    |                                  |                                                |               |  |  |  |               |
|                                                                                                    |                                  |                                                |               |  |  |  |               |
|                                                                                                    |                                  |                                                |               |  |  |  |               |
|                                                                                                    |                                  |                                                |               |  |  |  |               |
|                                                                                                    |                                  |                                                |               |  |  |  |               |
|                                                                                                    |                                  |                                                |               |  |  |  |               |
|                                                                                                    |                                  |                                                |               |  |  |  |               |
|                                                                                                    |                                  |                                                |               |  |  |  |               |
|                                                                                                    |                                  |                                                |               |  |  |  |               |
|                                                                                                    |                                  |                                                |               |  |  |  |               |
|                                                                                                    |                                  |                                                |               |  |  |  |               |
|                                                                                                    |                                  |                                                |               |  |  |  |               |
|                                                                                                    |                                  |                                                |               |  |  |  |               |
|                                                                                                    |                                  |                                                |               |  |  |  |               |

*E-Rechnung - In Nachkalkulation einlesen.*

#### **Notwendige Sage Lizenzen**

Zur Nutzung der E-Rechnungsfunktionalität benötigen Sie die Lizenz für das Modul E-Rechnung. Dieses Modul kann im Sage 50 Handwerk Basic und Sage 50 Handwerk Professional optional hinzuerworben werden.

Da es sich beim ZUGFeRD-Format (derzeit Version 1.0) noch um einen sehr frühen Versionsstand handelt und in absehbarer Zeit mit Erweiterungen des Formats zu rechnen ist, wird zusätzlich ein gültiger Wartungsvertrag und somit ein aktuelles Handwerksprogramm vorausgesetzt. Wir möchten sicherstellen, dass alle Anwender auf dem neuesten Stand sind und auch bleiben.

## **Highlights**

- 1. Zeitsparendes Einlesen von Lieferantenrechnungen in die Nachkalkulation, das Bestellwesen und die OP-Verwaltung
- 2. Verwenden Sie einfach die aus dem Rechnungsdokument bekannten Platzhalter zur Gestaltung der Kunden-E-Mail
- 3. Ersparen Sie dem Rechnungsempfänger die manuelle Erfassung der Rechnung und nutzen Sie Skonti und sonstige Vergünstigungen

# Weitere Informationen finden Sie unter: **www.sage.com** oder rufen Sie uns an: **+49(0) 69 50007-6111**

Sage GmbH | Franklinstraße 61-63 | 60486 Frankfurt am Main | Telefon: 069 50007-6111 | Fax: 069 50007-7208 | E-Mail: info@sage.de | www.sage.com © 2018 Sage GmbH. Alle Rechte vorbehalten. Sage, das Sage Logo sowie hier genannte Sage Produktnamen sind eingetragene Markennamen der Sage GmbH. Alle anderen Markennamen sind Eigentum der jeweiligen Rechteinhaber. Technische, formale und druckgrafische Änderungen vorbehalten. Stand Dezember 2018.

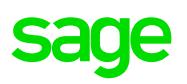